# Package 'micEcon'

October 13, 2022

<span id="page-0-0"></span>Version 0.6-18

Date 2022-09-03 Title Microeconomic Analysis and Modelling Author Arne Henningsen Maintainer Arne Henningsen <arne.henningsen@gmail.com> **Depends** R  $(>= 3.5.0)$ **Imports** miscTools ( $>= 0.6-1$ ), plm ( $>= 1.1-0$ ) **Suggests** Ecdat ( $>= 0.1-5$ ), systemfit ( $>= 1.0-0$ ) Description Various tools for microeconomic analysis and microeconomic modelling, e.g. estimating quadratic, Cobb-Douglas and Translog functions, calculating partial derivatives and elasticities of these functions, and calculating Hessian matrices, checking curvature and preparing restrictions for imposing monotonicity of Translog functions.

License GPL  $(>= 2)$ 

URL <http://www.micEcon.org>

NeedsCompilation no

Repository CRAN

Date/Publication 2022-09-03 21:30:02 UTC

# R topics documented:

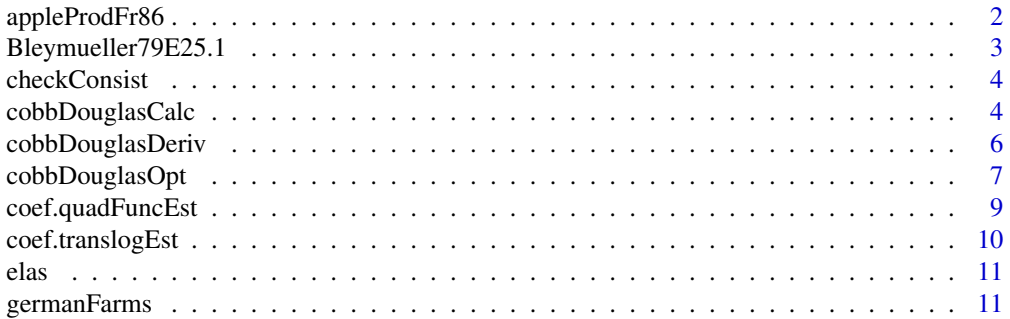

# <span id="page-1-0"></span>2 appleProdFr86

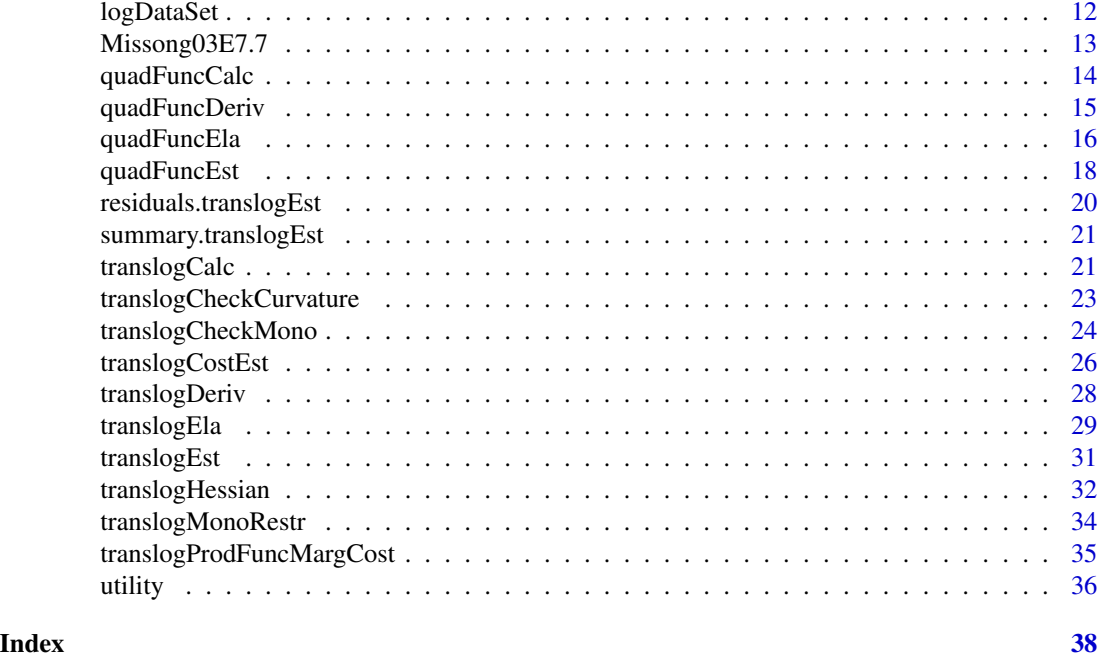

appleProdFr86 *Data on French Apple Producers in 1986*

# Description

The appleProdFr86 data frame includes cross-sectional production data of 140 French apple producers from the year 1986. These data have been extracted from a panel data set that was used in Ivaldi et al. (1996).

# Usage

data(appleProdFr86)

#### Format

This data frame contains the following columns:

vCap costs of capital (including land).

vLab costs of labour (including remuneration of unpaid family labour).

vMat costs of intermediate materials (e.g. seedlings, fertilizer, pesticides, fuel).

qApples quantity index of produced apples.

qOtherOut quantity index of all other outputs.

qOut quantity index of all outputs (not in the original data set, calculated as  $580,000 \cdot (qApples +$ qOtherOut)).

pCap price index of capital goods

<span id="page-2-0"></span>pLab price index of labour.

pMat price index of materials.

- pOut price index of the aggregate output (not in the original data set, artificially generated).
- adv dummy variable indicating the use of an advisory service (not in the original data set, artificially generated).

#### Source

This cross-sectional data set has been extracted from a panel data set that is available in the data archive of the Journal of Applied Econometrics: [http://qed.econ.queensu.ca/jae/1996-v11.](http://qed.econ.queensu.ca/jae/1996-v11.6/ivaldi-ladoux-ossard-simioni/) [6/ivaldi-ladoux-ossard-simioni/](http://qed.econ.queensu.ca/jae/1996-v11.6/ivaldi-ladoux-ossard-simioni/).

# References

Ivaldi, M., N. Ladoux, H. Ossard, and M. Simioni (1996) Comparing Fourier and Translog Specifications of Multiproduct Technology: Evidence from an Incomplete Panel of French Farmers. *Journal of Applied Econometrics*, 11(6), p. 649-667.

Bleymueller79E25.1 *Artificial Prices and Quantities*

#### Description

The Bleymueller251 data frame contains prices and quantities of 4 products for the years 1970, 1974 and 1978. This data are part of Exercise 25.1 of Bleymueller, Gehler und Guetlicher (1979).

#### Usage

```
data(Bleymueller79E25.1)
```
### Format

This data frame contains the following columns:

- p.A Price of good A.
- p.B Price of good B.
- p.C Price of good C.
- p.D Price of good D.
- q.A Quantity of good A.
- q.B Quantity of good B.
- q.C Quantity of good C.
- q.D Quantity of good D.

#### Source

Bleymueller, J; G. Gehlert and H. Guelicher (1979) Statistik fuer Wirtschaftswissenschaftler. Verlag Vahlen, Muenchen.

<span id="page-3-0"></span>

# Description

Test theoretical consistency of microeconomic models.

#### Usage

```
checkConsist( object, ... )
```
#### Arguments

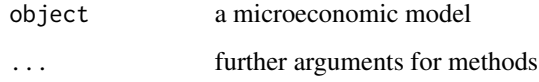

#### Details

This is a generic function.

#### Author(s)

Arne Henningsen

#### See Also

[checkConsist.aidsEst](#page-0-0)

<span id="page-3-1"></span>cobbDouglasCalc *Calculate dependent variable of a Cobb-Douglas function*

# Description

Calculate the dependent variable of a Cobb-Douglas function.

# Usage

```
cobbDouglasCalc( xNames, data, coef, coefCov = NULL, dataLogged = FALSE )
```
# <span id="page-4-0"></span>cobbDouglasCalc 5

#### **Arguments**

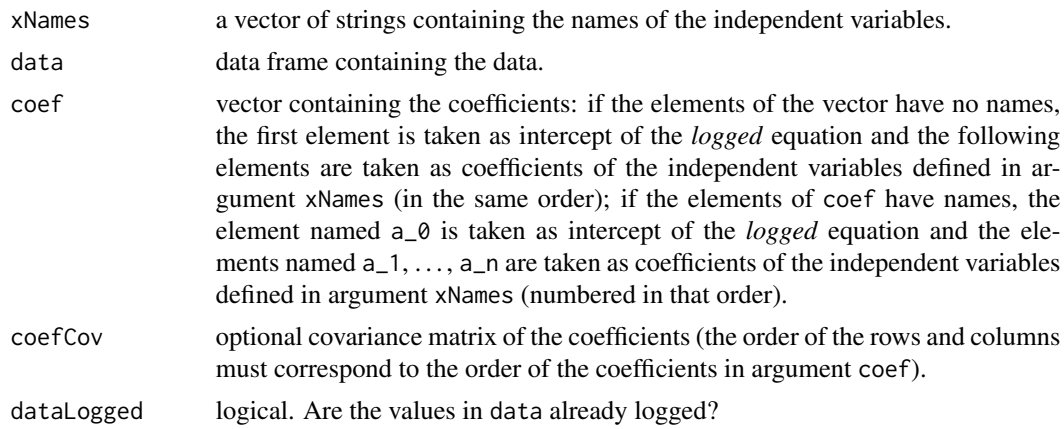

#### Value

A vector containing the endogenous variable. If the inputs are provided as logarithmic values (argument dataLogged is TRUE), the endogenous variable is returned as logarithm; non-logarithmic values are returned otherwise.

If argument coefCov is specified, the returned vector has an attribute "variance" that is a vector containing the variances of the calculated (fitted) endogenous variable.

#### Author(s)

Arne Henningsen

#### See Also

[translogCalc](#page-20-1), [cobbDouglasOpt](#page-6-1).

# Examples

```
data( germanFarms )
# output quantity:
germanFarms$qOutput <- germanFarms$vOutput / germanFarms$pOutput
# quantity of variable inputs
germanFarms$qVarInput <- germanFarms$vVarInput / germanFarms$pVarInput
# a time trend to account for technical progress:
germanFarms$time <- c(1:20)
# estimate a Cobb-Douglas production function
estResult <- translogEst( "qOutput", c( "qLabor", "land", "qVarInput", "time" ),
   germanFarms, linear = TRUE )
# fitted values
fitted <- cobbDouglasCalc( c( "qLabor", "land", "qVarInput", "time" ), germanFarms,
   coef( estResult )[ 1:5 ] )
#equal to estResult$fitted
```

```
# fitted values and their variances
fitted2 <- cobbDouglasCalc( c( "qLabor", "land", "qVarInput", "time" ), germanFarms,
   coef( estResult )[ 1:5 ], coefCov = vcov( estResult )[ 1:5, 1:5 ] )
# t-values
c( fitted2 ) / attributes( fitted2 )$variance^0.5
```
cobbDouglasDeriv *Derivatives of a Cobb-Douglas function*

# Description

Calculate the derivatives of a Cobb-Douglas function.

# Usage

```
cobbDouglasDeriv( xNames, data, coef, coefCov = NULL,
  yName = NULL, dataLogged = FALSE )
```
#### Arguments

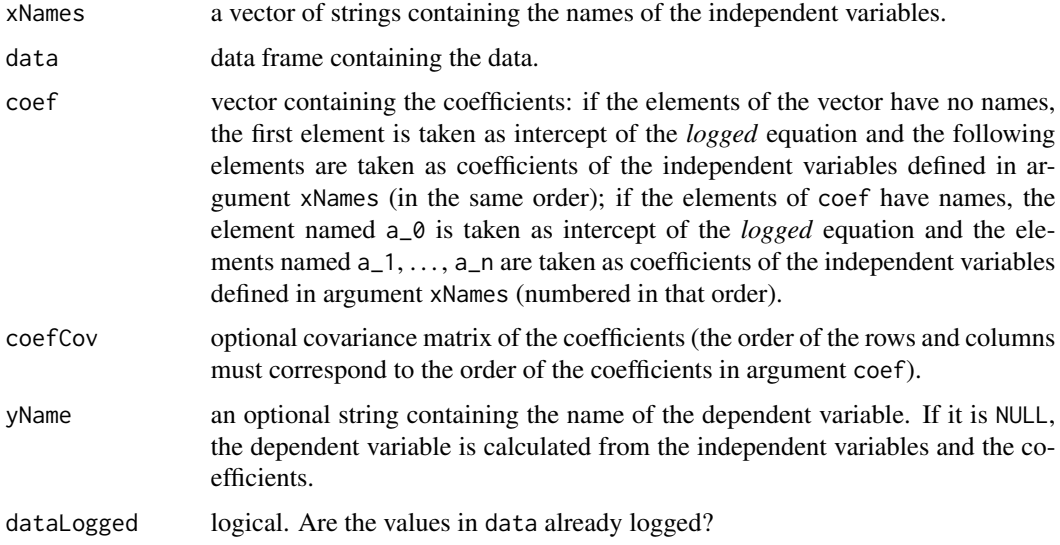

# Value

a list of class cobbDouglasDeriv containing following objects:

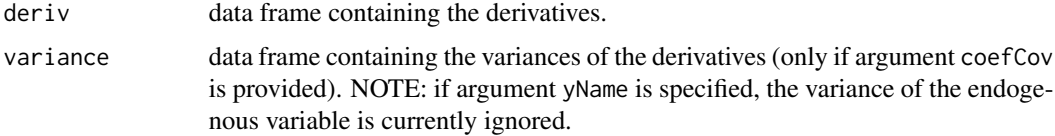

<span id="page-5-0"></span>

# <span id="page-6-0"></span>cobbDouglasOpt 7

#### Author(s)

Arne Henningsen

#### See Also

[cobbDouglasCalc](#page-3-1), [translogDeriv](#page-27-1).

#### Examples

```
data( germanFarms )
# output quantity:
germanFarms$qOutput <- germanFarms$vOutput / germanFarms$pOutput
# quantity of variable inputs
germanFarms$qVarInput <- germanFarms$vVarInput / germanFarms$pVarInput
# a time trend to account for technical progress:
germanFarms$time <- c(1:20)
# estimate a Cobb-Douglas production function
estResult <- translogEst( "qOutput", c( "qLabor", "qVarInput", "land", "time" ),
   germanFarms, linear = TRUE )
# compute the marginal products of the inputs (with "fitted" Output)
margProducts <- cobbDouglasDeriv( c( "qLabor", "qVarInput", "land", "time" ),
   data = germanFarms, coef = coef( estResult )[1:5],
   coefCov = vcov(c) = stResult [1:5,1:5]margProducts$deriv
# t-values
margProducts$deriv / margProducts$variance^0.5
# compute the marginal products of the inputs (with observed Output)
margProductsObs <- cobbDouglasDeriv( c( "qLabor", "qVarInput", "land", "time" ),
   data = germanFarms, coef = coef( estResult )[1:5], yName = "qOutput",
   coefCov = vcov(c) = stResult [1:5,1:5]margProductsObs$deriv
# t-values
margProductsObs$deriv / margProductsObs$variance^0.5
```
<span id="page-6-1"></span>cobbDouglasOpt *Optimal Values of Independent Variables of a Cobb-Douglas Function*

#### Description

Calculate the optimal values of the variable independent variables of a Cobb-Douglas function.

#### Usage

```
cobbDouglasOpt( pyName, pxNames, data, coef,
  zNames = NULL, zCoef = NULL, xNames = NULL, dataLogged = FALSE )
```
# <span id="page-7-0"></span>Arguments

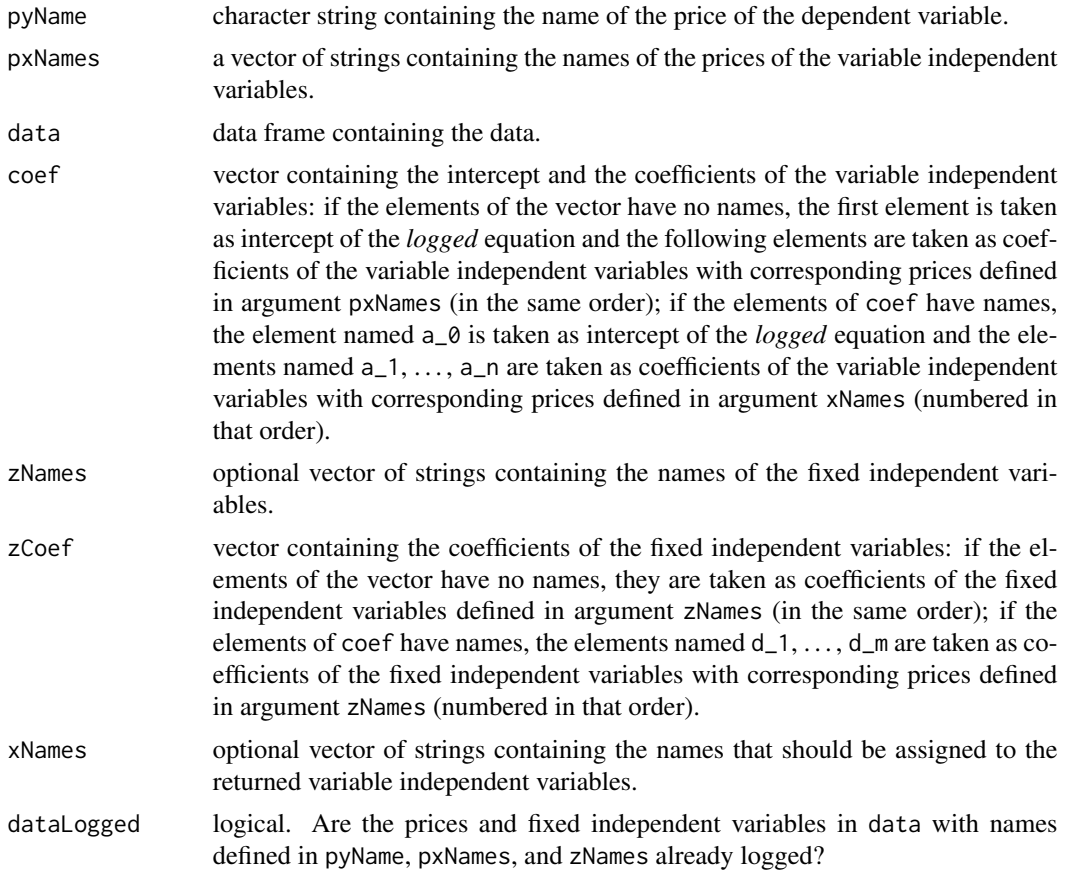

# Value

A data frame containing the optimal values of the variable independent variables. If the prices and fixed independent variables are provided as logarithmic values (argument dataLogged is TRUE), the optimal values of the variable independent variables are returned as logarithms, too; nonlogarithmic values are returned otherwise.

# Author(s)

Arne Henningsen

# See Also

[cobbDouglasCalc](#page-3-1).

# Examples

```
data( germanFarms )
# output quantity:
germanFarms$qOutput <- germanFarms$vOutput / germanFarms$pOutput
```

```
# quantity of variable inputs
germanFarms$qVarInput <- germanFarms$vVarInput / germanFarms$pVarInput
# a time trend to account for technical progress:
germanFarms$time <- c(1:20)
# estimate a Cobb-Douglas production function
estResult <- translogEst( yName = "qOutput",
   xNames = c( "qLabor", "qVarInput", "land", "time" ),
   data = germanFarms, linear = TRUE )
# calculate optimal quantities of variable inputs
xCoef <- coef( estResult )[ 1:3 ]
zCoef <- coef( estResult )[ 4:5 ]
names( zCoef ) <- c( "d_1", "d_2" )
optInput <- cobbDouglasOpt( pyName = "pOutput",
   pxNames = c( "pLabor", "pVarInput" ), coef = xCoef,
   data = germanFarms, xNames = c( "qLabor", "qVarInput" ),
   zNames = c( "land", "time" ), zCoef = zCoef )
# compare observed with optimal input quantities
plot( germanFarms$qLabor, optInput$qLabor )
plot( germanFarms$qVarInput, optInput$qVarInput )
```
coef.quadFuncEst *Coefficients of a Quadratic Function*

#### Description

These methods return the coefficients and their covariance matrix from an estimated quadratic function.

#### Usage

```
## S3 method for class 'quadFuncEst'
coef( object, ... )
   ## S3 method for class 'quadFuncEst'
vcov( object, ... )
```
#### Arguments

object an object of class quadFuncEst. ... currently ignored.

#### Value

The coef method returns a vector containing all (linearly independent) coefficients of a quadratic function.

The vcov method returns the covariance matrix of all (linearly independent) coefficients of a quadratic function.

# <span id="page-9-0"></span>Author(s)

Arne Henningsen

# See Also

[quadFuncEst](#page-17-1)

coef.translogEst *Coefficients of a Translog Function*

# Description

These methods return the coefficients and their covariance matrix from an estimated translog function.

# Usage

```
## S3 method for class 'translogEst'
coef( object, ... )
   ## S3 method for class 'translogEst'
```
# vcov( object, ... )

# Arguments

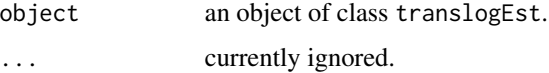

#### Value

The coef method returns a vector containing all (linearly independent) coefficients of a translog function.

The vcov method returns the covariance matrix of all (linearly independent) coefficients of a translog function.

#### Author(s)

Arne Henningsen

## See Also

[translogEst](#page-30-1)

#### Description

These functions calculate and return elasticities of microeconomic models. elasticities is an alias for elas.

#### Usage

```
elas( object, ... )
  elasticities( object, ... )
   ## Default S3 method:
elas( object, ... )
```
#### Arguments

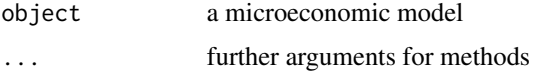

# Details

This is a generic function. The default method just returns the element elas from object.

#### Author(s)

Arne Henningsen

# See Also

[elas.aidsEst](#page-0-0)

germanFarms *Output and Inputs of Farms in West-Germany*

#### Description

The germanFarms data frame contains annual data of an average full-time farm in West-Germany. Additionally, the price indices for agricultural output and agricultural variable input are included. 20 book-keeping years are included - starting in 1975/76 and ending in 1994/95.

#### Usage

data(germanFarms)

<span id="page-10-0"></span>

# <span id="page-11-0"></span>12 logDataSet

# Format

This data frame contains the following columns:

year the book-keeping year.

vCrop the value of crop outputs (in current Deutschmark).

vAnimal the value of animal outputs (in current Deutschmark).

vOutput the value of outputs (in current Deutschmark).

**pOutput** price index of agricultural outputs ( $1980/81 = 100$ ).

vVarInput the value of variable inputs (in current Deutschmark).

**pVarInput** price index of variable agricultural inputs  $(1980/81 = 100)$ .

qLabor the number of full-time worker equivalents.

pLabor costs of an agricultural worker (Deutschmarks per year).

land land used for agricultural production (in ha).

# Source

Bundesministerium für Ernährung, Landwirtschaft und Forsten (Federal Department for Food, Agriculture and Forests), *Agrarbericht der Bundesregierung (Agricultural Report of the Federal Government)*, Jahrgänge 1977-1996 (years 1977-1996).

logDataSet *Creating a Data Set with the Logarithms of the Original Variables*

#### Description

This function creates a data set with the logarithms of the original variables.

# Usage

logDataSet( data, varNames, varNamesNum = NULL )

# Arguments

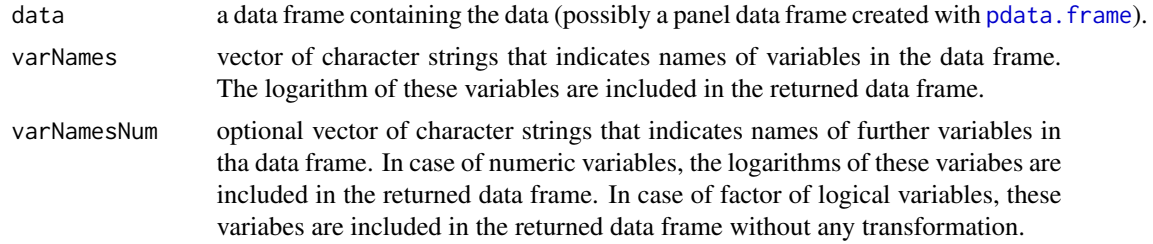

### Author(s)

Arne Henningsen

# <span id="page-12-0"></span>Missong03E7.7 13

# Examples

```
data( "germanFarms" )
datLog <- logDataSet( germanFarms, c( "vAnimal", "vOutput", "vVarInput" ) )
summary( datLog )
```
Missong03E7.7 *Meat Prices and Quantities in Germany*

#### Description

The Missong03E7.7 data frame contains meat prices and demanded quantities of a representative (West-)German household for the years 1986 to 1989. This data are part of Exercise 7.7 of Missong (2003).

#### Usage

data(Missong03E7.7)

# Format

This data frame contains the following columns:

p.beef Average price of beef (DM/kg).

q.beef Demanded Quantity of beef (kg).

p.veal Average price of veal (DM/kg).

q.veal Demanded Quantity of veal (kg).

p.pork Average price of pork (DM/kg).

q.pork Demanded Quantity of pork (kg).

## Source

Missong, M. (2003) Aufgabensammlung zur deskriptiven Statistik, Oldenbourg, Muenchen. Statistisches Bundesamt (1989) Fachserie 15, Reihe 1, p. 76f.

<span id="page-13-1"></span><span id="page-13-0"></span>

# Description

Calculate the dependent variable of a quadratic function.

# Usage

```
quadFuncCalc( xNames, data, coef, shifterNames = NULL,
  homWeights = NULL )
```
# Arguments

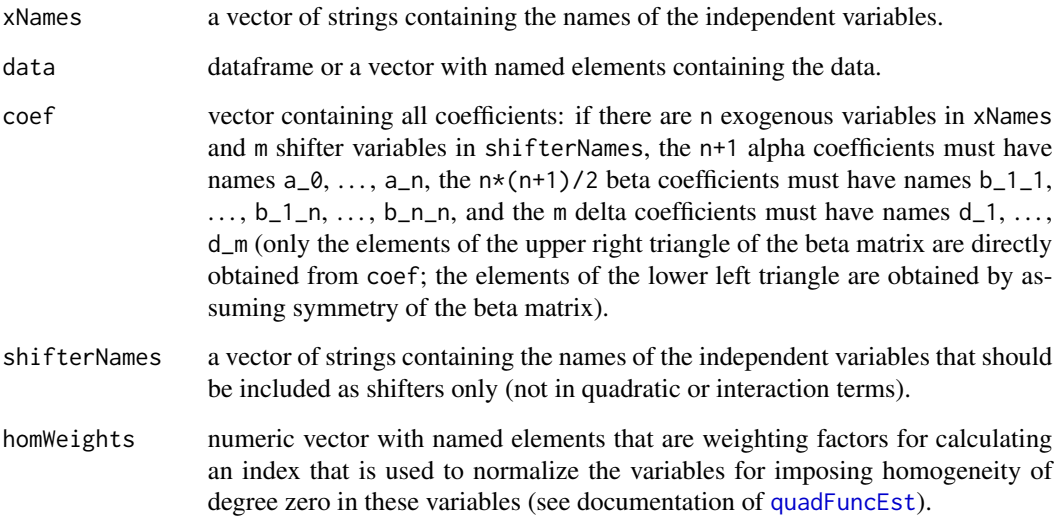

# Value

a vector containing the endogenous variable.

# Author(s)

Arne Henningsen

# See Also

[quadFuncEst](#page-17-1) and [quadFuncDeriv](#page-14-1).

# <span id="page-14-0"></span>quadFuncDeriv 15

# Examples

```
data( germanFarms )
# output quantity:
germanFarms$qOutput <- germanFarms$vOutput / germanFarms$pOutput
# quantity of variable inputs
germanFarms$qVarInput <- germanFarms$vVarInput / germanFarms$pVarInput
# a time trend to account for technical progress:
germanFarms$time <- c(1:20)
# estimate a quadratic production function
estResult <- quadFuncEst( "qOutput", c( "qLabor", "land", "qVarInput", "time" ),
   germanFarms )
quadFuncCalc( c( "qLabor", "land", "qVarInput", "time" ), germanFarms,
   coef( estResult ) )
#equal to estResult$fitted
```
<span id="page-14-1"></span>quadFuncDeriv *Derivatives of a quadratic function*

# Description

Calculate the derivatives of a quadratic function.

#### Usage

```
quadFuncDeriv( xNames, data, coef, coefCov = NULL,
   homWeights = NULL )
```
#### Arguments

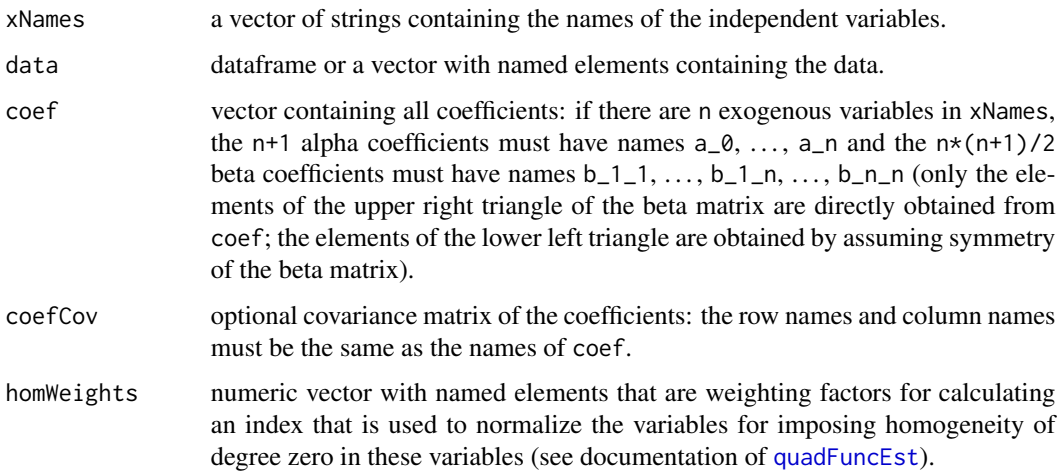

### <span id="page-15-0"></span>Details

Shifter variables do not need to be specified, because they have no effect on the partial derivatives. Hence, you can use this function to calculate partial derivatives even for quadratic functions that have been estimated with shifter variables.

# Value

A data frame containing the derivatives, where each column corresponds to one of the independent variables. If argument coefCov is provided, it has the attributes variance and stdDev, which are two data frames containing the variances and the standard deviations, respectively, of the derivatives.

#### Author(s)

Arne Henningsen

#### See Also

[quadFuncEst](#page-17-1) and [quadFuncCalc](#page-13-1)

#### Examples

```
data( germanFarms )
# output quantity:
germanFarms$qOutput <- germanFarms$vOutput / germanFarms$pOutput
# quantity of variable inputs
germanFarms$qVarInput <- germanFarms$vVarInput / germanFarms$pVarInput
# a time trend to account for technical progress:
germanFarms$time <- c(1:20)
# estimate a quadratic production function
estResult <- quadFuncEst( "qOutput", c( "qLabor", "land", "qVarInput", "time" ),
   germanFarms )
# compute the marginal products of the inputs
margProducts <- quadFuncDeriv( c( "qLabor", "land", "qVarInput", "time" ),
   germanFarms, coef( estResult ), vcov( estResult ) )
# all marginal products
margProducts
# their t-values
margProducts / attributes( margProducts )$stdDev
```
quadFuncEla *Elasticities of a Quadratic Function*

### **Description**

Calculate elasticities of a quadratic function.

# <span id="page-16-0"></span>quadFuncEla 17

# Usage

```
quadFuncEla( xNames, data, coef, yName = NULL,
   shifterNames = NULL, homWeights = NULL )
## S3 method for class 'quadFuncEst'
elas( object, data = NULL, yObs = FALSE, ... )
```
# Arguments

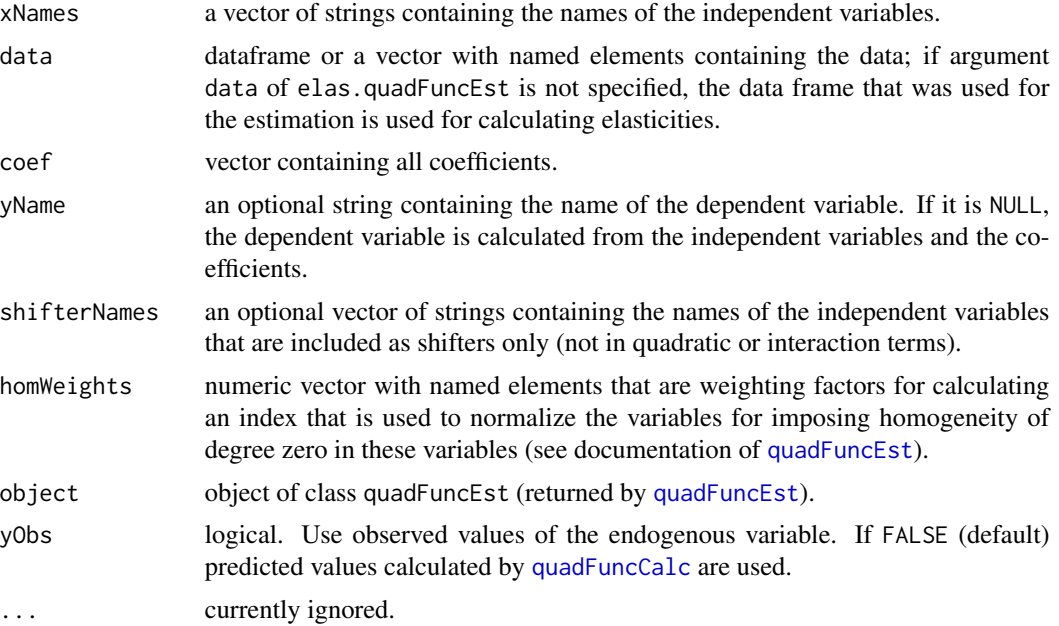

# Value

A data.frame of class quadFuncEla, where each column corresponds to one of the independent variables.

#### Author(s)

Arne Henningsen

#### See Also

[quadFuncEst](#page-17-1), [quadFuncDeriv](#page-14-1), and [quadFuncCalc](#page-13-1).

# Examples

```
data( germanFarms )
# output quantity:
germanFarms$qOutput <- germanFarms$vOutput / germanFarms$pOutput
# quantity of variable inputs
germanFarms$qVarInput <- germanFarms$vVarInput / germanFarms$pVarInput
```

```
# a time trend to account for technical progress:
germanFarms$time <- c(1:20)
# estimate a quadratic production function
estResult <- quadFuncEst( yName = "qOutput",
   xNames = c( "qLabor", "land", "qVarInput", "time" ),
   data = germanFarms )
# compute the partial production elasticities with "fitted" output
elaFit <- quadFuncEla( xNames = c( "qLabor", "land", "qVarInput", "time" ),
   data = germanFarms, coef = coef( estResult ) )
elaFit
# same as
elaFit2 <- elas( estResult )
all.equal( elaFit, elaFit2 )
# compute the partial production elasticities with observed output
elaObs <- quadFuncEla( xNames = c( "qLabor", "land", "qVarInput", "time" ),
   data = germanFarms, coef = coef( estResult ), yName = "qOutput" )
elaObs
# same as
elaObs2 <- elas( estResult, yObs = TRUE )
all.equal( elaObs, elaObs2 )
```
<span id="page-17-1"></span>quadFuncEst *Estimate a quadratic function*

#### Description

Estimate a quadratic function.

#### Usage

```
quadFuncEst( yName, xNames, data, shifterNames = NULL,
   linear = FALSE, homWeights = NULL,
   regScale = 1, ...)
```
#### Arguments

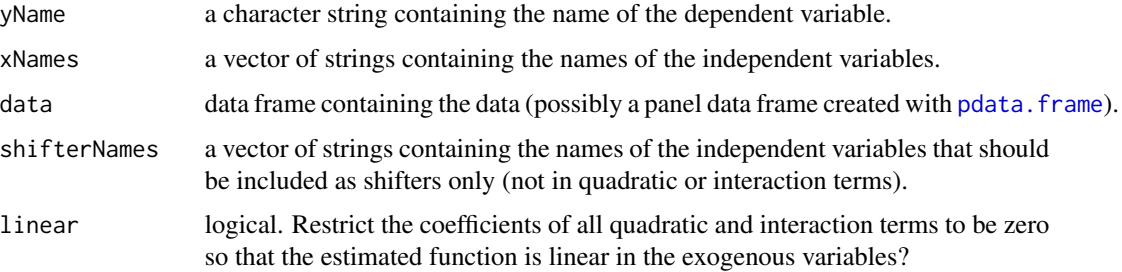

<span id="page-18-0"></span>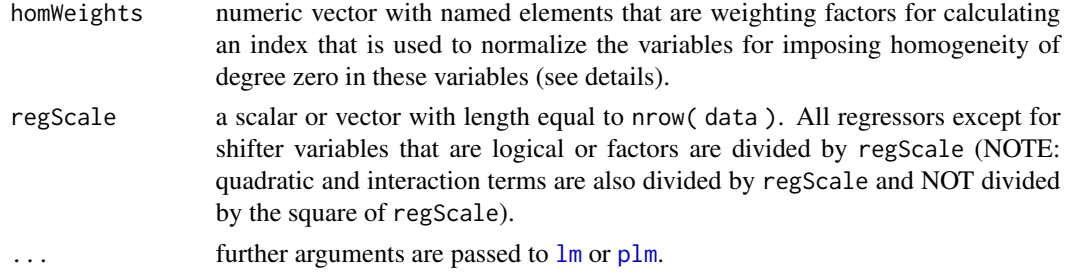

# Details

If argument homWeights is used to impose homogeneity of degree zero in some variables, the weighting factors in this vector must have names that are equal to the variable names in argument xNames. The order of the elements in homWeights is arbitrary and may or may not be equal to the order of the elements in xNames. Argument homWeights may contain less elements than xNames; in this case, homogeneity of degree zero is imposed only on variables with names in homWeights. Please note that the weighting factor of a variable ( $P_i$ ) in homWeights ( $w_i = \partial P/\partial P_i$ ) is not really its weight ( $(\partial P/\partial P_i)(P_i/P)$ ), in particular, if the numerical values of the variables  $(P_1, \ldots, P_n)$ are rather different.

# Value

a list of class quadFuncEst containing following objects:

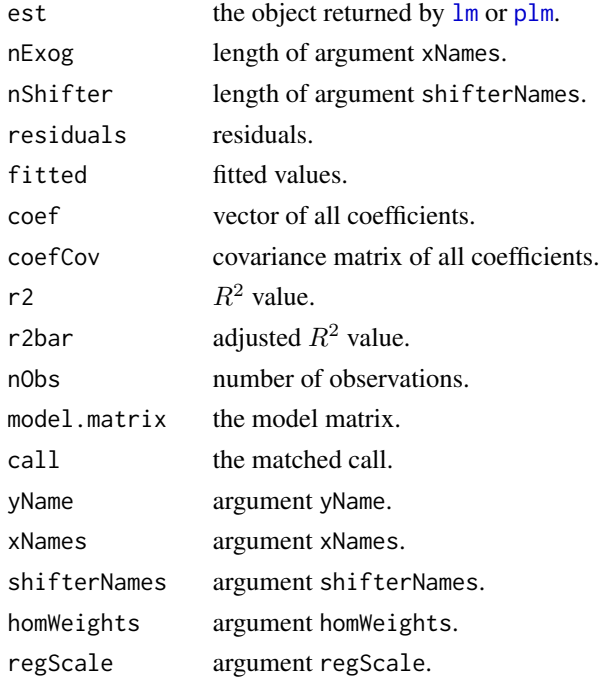

#### Author(s)

Arne Henningsen

# See Also

[quadFuncCalc](#page-13-1), [quadFuncDeriv](#page-14-1), [translogEst](#page-30-1) and [snqProfitEst](#page-0-0).

#### Examples

```
data( germanFarms )
# output quantity:
germanFarms$qOutput <- germanFarms$vOutput / germanFarms$pOutput
# quantity of variable inputs
germanFarms$qVarInput <- germanFarms$vVarInput / germanFarms$pVarInput
# a time trend to account for technical progress:
germanFarms$time <- c(1:20)
# estimate a quadratic production function
estResult <- quadFuncEst( "qOutput", c( "qLabor", "land", "qVarInput", "time" ),
   germanFarms )
coef( estResult )
estResult$r2
```
residuals.translogEst *Residuals of a Translog function*

#### Description

Extract the residuals from the estimation of a Translog function.

#### Usage

```
## S3 method for class 'translogEst'
residuals( object, ... )
```
# Arguments

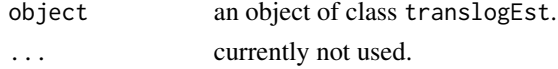

#### Value

residuals.translogEst returns a vector containing the residuals of an estimated translog function.

# Author(s)

Arne Henningsen

# See Also

[translogEst](#page-30-1) and [residuals](#page-0-0)

<span id="page-19-0"></span>

<span id="page-20-0"></span>summary.translogEst *Summarizing the Estimation of a Translog Function*

#### Description

summary.translogEst summarizes the estimation results of a Translog Function.

#### Usage

```
## S3 method for class 'translogEst'
summary( object, ... )
## S3 method for class 'summary.translogEst'
print( x, ... )
```
#### Arguments

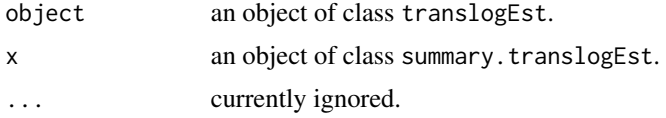

# Value

summary.translogEst returns a list of class summary.translogEst that is currently the provided object, but an element coefTable has been added and the class has been changed.

# Author(s)

Arne Henningsen

# See Also

[translogEst](#page-30-1).

<span id="page-20-1"></span>translogCalc *Calculate dependent variable of a translog function*

# Description

Calculate the dependent variable of a translog function.

#### Usage

```
translogCalc( xNames, data, coef, shifterNames = NULL,
  dataLogged = FALSE )
```
#### <span id="page-21-0"></span>Arguments

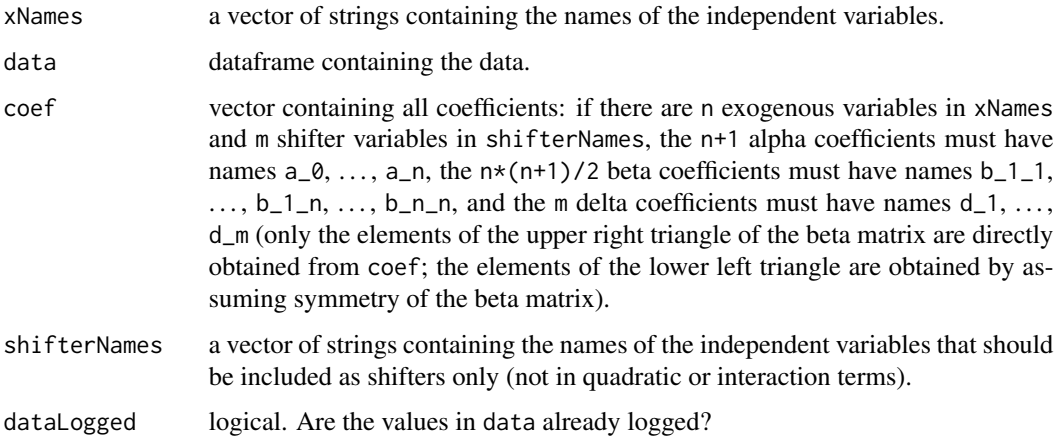

## Value

A vector containing the endogenous variable. If the inputs are provided as logarithmic values (argument dataLogged is TRUE), the endogenous variable is returned as logarithm; non-logarithmic values are returned otherwise.

### Author(s)

Arne Henningsen

#### See Also

[translogEst](#page-30-1) and [translogDeriv](#page-27-1).

# Examples

```
data( germanFarms )
# output quantity:
germanFarms$qOutput <- germanFarms$vOutput / germanFarms$pOutput
# quantity of variable inputs
germanFarms$qVarInput <- germanFarms$vVarInput / germanFarms$pVarInput
# a time trend to account for technical progress:
germanFarms$time <- c(1:20)
# estimate a Translog production function
estResult <- translogEst( "qOutput", c( "qLabor", "land", "qVarInput", "time" ),
   germanFarms )
translogCalc( c( "qLabor", "land", "qVarInput", "time" ), germanFarms,
   coef( estResult ) )
#equal to estResult$fitted
```
<span id="page-22-1"></span><span id="page-22-0"></span>translogCheckCurvature

*Curvature of a Translog Function*

# Description

Check curvature of a translog function.

# Usage

```
translogCheckCurvature( xNames, data, coef, convexity = TRUE,
  quasi = FALSE, dataLogged = FALSE, ... )
```

```
## S3 method for class 'translogCheckCurvature'
print(x, \ldots)
```
# Arguments

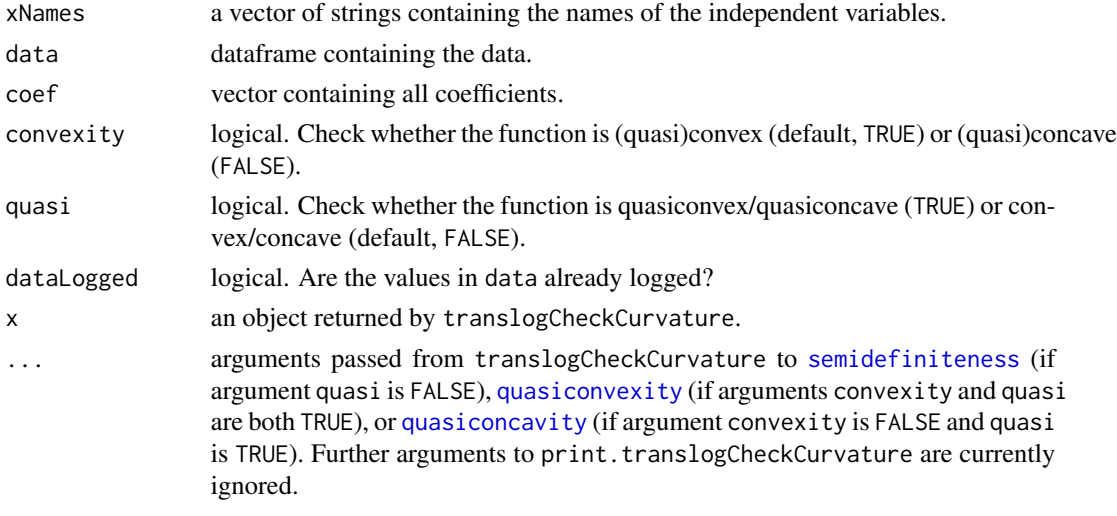

# Value

translogCheckCurvature returns a list of class translogCheckCurvature containing following objects:

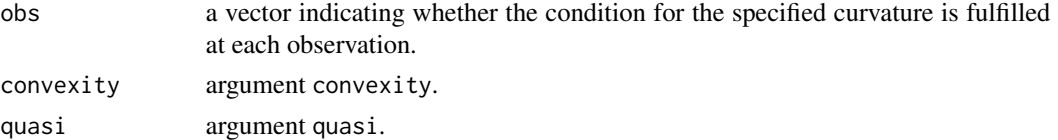

# Author(s)

Arne Henningsen

# See Also

[translogEst](#page-30-1) and [translogCheckMono](#page-23-1)

#### Examples

```
data( germanFarms )
# output quantity:
germanFarms$qOutput <- germanFarms$vOutput / germanFarms$pOutput
# quantity of variable inputs
germanFarms$qVarInput <- germanFarms$vVarInput / germanFarms$pVarInput
# a time trend to account for technical progress:
germanFarms$time <- c(1:20)
# estimate a translog production function
estResult <- translogEst( "qOutput", c( "qLabor", "land", "qVarInput", "time" ),
   germanFarms )
# check whether the production function is quasiconcave
translogCheckCurvature( c( "qLabor", "land", "qVarInput", "time" ),
   germanFarms, coef( estResult ), convexity = FALSE, quasi = TRUE )
```
<span id="page-23-1"></span>translogCheckMono *Monotonicity of a Translog Function*

# Description

Check monotonicity of a translog function.

#### Usage

```
translogCheckMono( xNames, data, coef, increasing = TRUE,
   strict = FALSE, dataLogged = FALSE,
   tol = 10 * . Machine$double.eps )
## S3 method for class 'translogCheckMono'
print(x, \ldots)## S3 method for class 'translogCheckMono'
summary( object, ... )
## S3 method for class 'summary.translogCheckMono'
print(x, \ldots)
```
#### Arguments

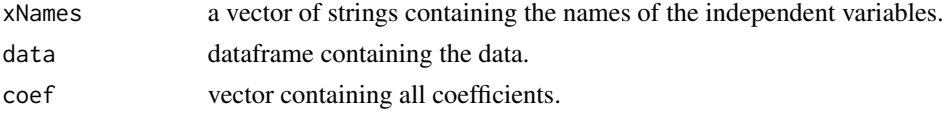

<span id="page-23-0"></span>

<span id="page-24-0"></span>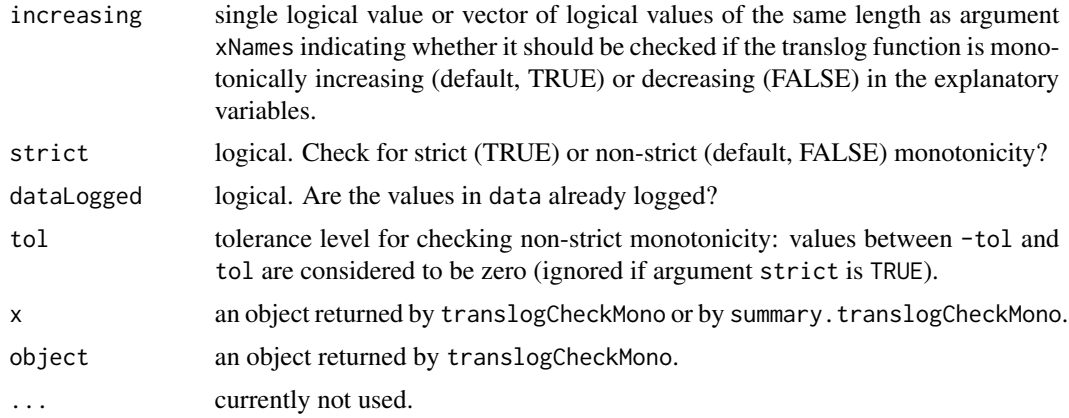

# Details

Function translogCheckMono internally calls function [translogDeriv](#page-27-1) and then checks if the derivatives have the sign specified in argument increasing.

Function translogCheckMono does not have an argument shifterNames, because shifter variables do not affect the monotonicity conditions of the eplanatory variables defined in Argument xNames. Therefore, translogCheckMono automatically removes all coefficients of the shifter variables before it calls [translogDeriv](#page-27-1).

# Value

translogCheckMono returns a list of class translogCheckMono containing following objects:

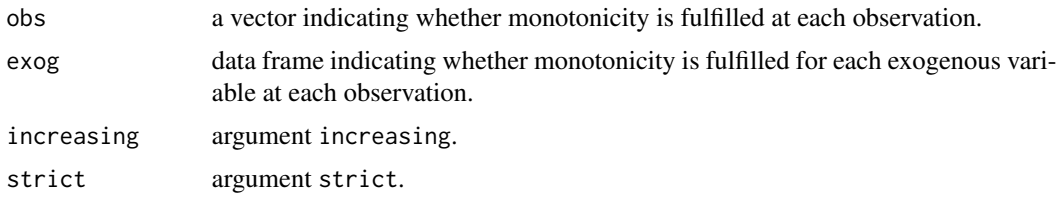

# Author(s)

Arne Henningsen

# See Also

[translogEst](#page-30-1), [translogDeriv](#page-27-1), and [translogCheckCurvature](#page-22-1)

#### Examples

```
data( germanFarms )
# output quantity:
germanFarms$qOutput <- germanFarms$vOutput / germanFarms$pOutput
# quantity of variable inputs
germanFarms$qVarInput <- germanFarms$vVarInput / germanFarms$pVarInput
# a time trend to account for technical progress:
```

```
germanFarms$time <- c(1:20)
# estimate a translog production function
estResult <- translogEst( "qOutput", c( "qLabor", "land", "qVarInput", "time" ),
   germanFarms )
# check whether the production function is monotonically increasing
# in all inputs
test <- translogCheckMono( xNames = c( "qLabor", "land", "qVarInput", "time" ),
   data = germanFarms, coef = coef( estResult ) )
test
summary( test )
# check whether the production function is monotonically decreasing
# in time and monotonically increasing in all other inputs
test <- translogCheckMono( c( "qLabor", "land", "qVarInput", "time" ),
   germanFarms, coef( estResult ), increasing = c( TRUE, TRUE, TRUE, FALSE ) )
test
summary( test )
```
<span id="page-25-1"></span>translogCostEst *Estimate a translog Cost Function*

# Description

Estimate a translog cost function.

NOTE: this function is still under development and incomplete!

#### Usage

```
translogCostEst( cName, yName, pNames, data, fNames = NULL,
  shifterNames = NULL, dataLogged = FALSE, homPrice = TRUE, ... )
```
#### **Arguments**

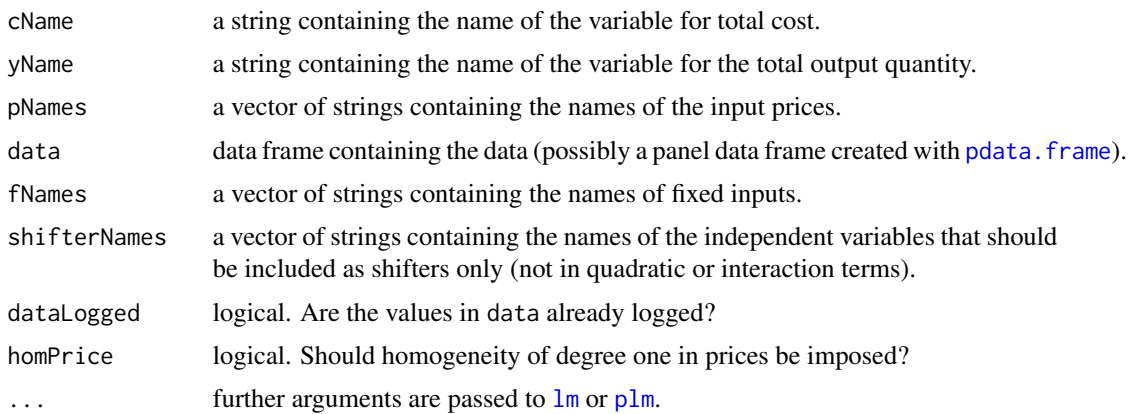

# <span id="page-26-0"></span>translogCostEst 27

# Value

a list of class translogCostEst containing following objects:

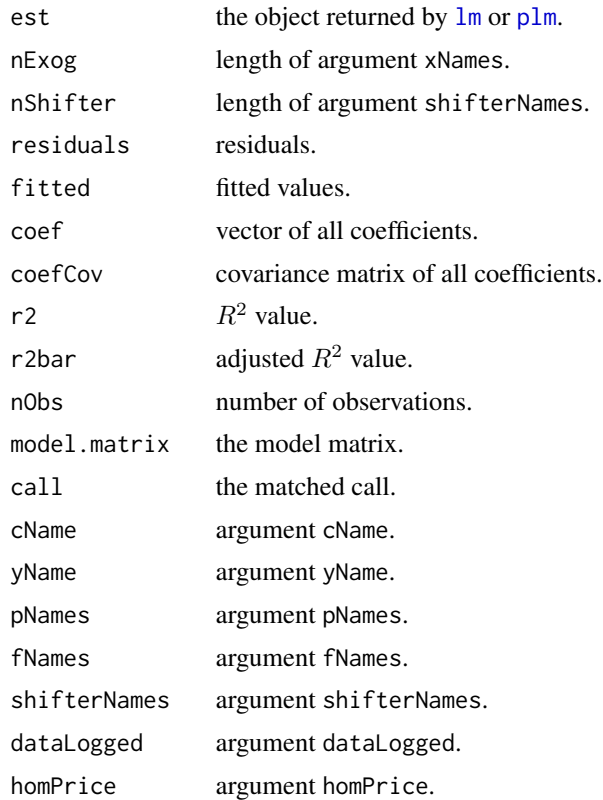

#### Author(s)

Arne Henningsen

# See Also

[translogEst](#page-30-1) and [quadFuncEst](#page-17-1).

# Examples

```
data( germanFarms )
# output quantity:
germanFarms$qOutput <- germanFarms$vOutput / germanFarms$pOutput
# value of labor input
germanFarms$vLabor <- germanFarms$pLabor + germanFarms$qLabor
# total variable cost
germanFarms$cost <- germanFarms$vLabor + germanFarms$vVarInput
# a time trend to account for technical progress:
germanFarms$time <- c(1:20)
```
# estimate a translog cost function

```
estResult <- translogCostEst( cName = "cost", yName = "qOutput",
   pNames = c( "pLabor", "pVarInput" ), fNames = "land",
   shifterNames = "time", data = germanFarms, homPrice = FALSE )
summary( estResult$est )
```
<span id="page-27-1"></span>translogDeriv *Derivatives of a translog function*

# Description

Calculate the derivatives of a translog function.

#### Usage

```
translogDeriv( xNames, data, coef, coefCov = NULL,
  yName = NULL, dataLogged = FALSE )
```
# Arguments

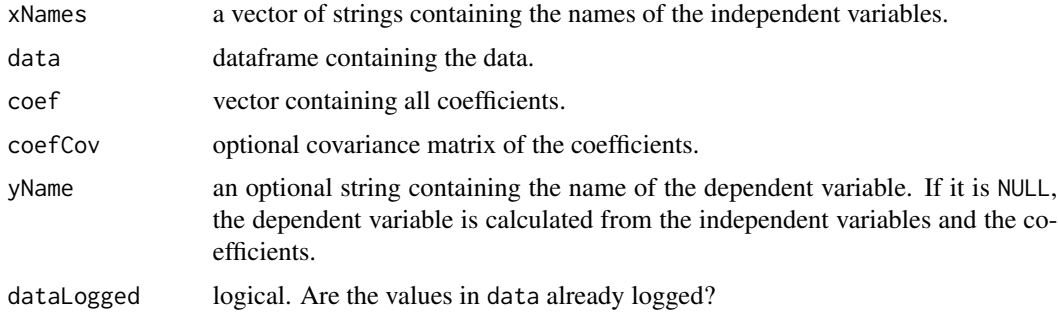

# Value

a list of class translogDeriv containing following objects:

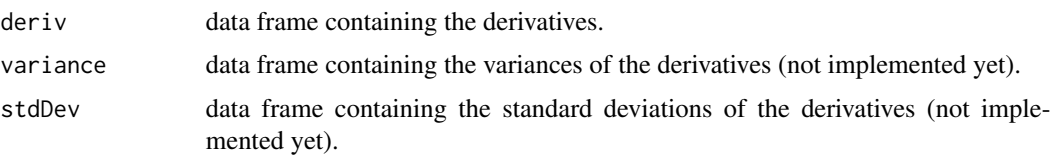

# Author(s)

Arne Henningsen

# See Also

[translogEst](#page-30-1), [translogCalc](#page-20-1) and [translogHessian](#page-31-1)

# <span id="page-28-0"></span>translogEla 29

# Examples

```
data( germanFarms )
# output quantity:
germanFarms$qOutput <- germanFarms$vOutput / germanFarms$pOutput
# quantity of variable inputs
germanFarms$qVarInput <- germanFarms$vVarInput / germanFarms$pVarInput
# a time trend to account for technical progress:
germanFarms$time <- c(1:20)
# estimate a translog production function
estResult <- translogEst( "qOutput", c( "qLabor", "land", "qVarInput", "time" ),
   germanFarms )
# compute the marginal products of the inputs (with "fitted" Output)
margProducts <- translogDeriv( c( "qLabor", "land", "qVarInput", "time" ),
   germanFarms, coef( estResult ), vcov( estResult ) )
margProducts$deriv
# compute the marginal products of the inputs (with observed Output)
margProductsObs <- translogDeriv( c( "qLabor", "land", "qVarInput", "time" ),
   germanFarms, coef( estResult ), vcov( estResult ), "qOutput" )
margProductsObs$deriv
```
<span id="page-28-1"></span>translogEla *Elasticities of a translog Function*

#### Description

Calculate the elasticities of a translog function.

#### Usage

```
translogEla( xNames, data, coef, coefCov = NULL,
   dataLogged = FALSE )
## S3 method for class 'translogEst'
elas( object, data = NULL, dataLogged = NULL,
   ... )
```
# Arguments

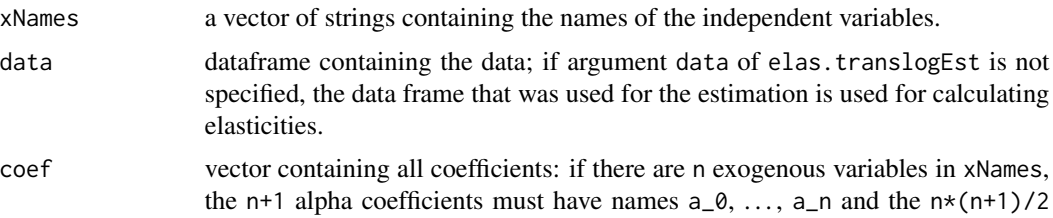

<span id="page-29-0"></span>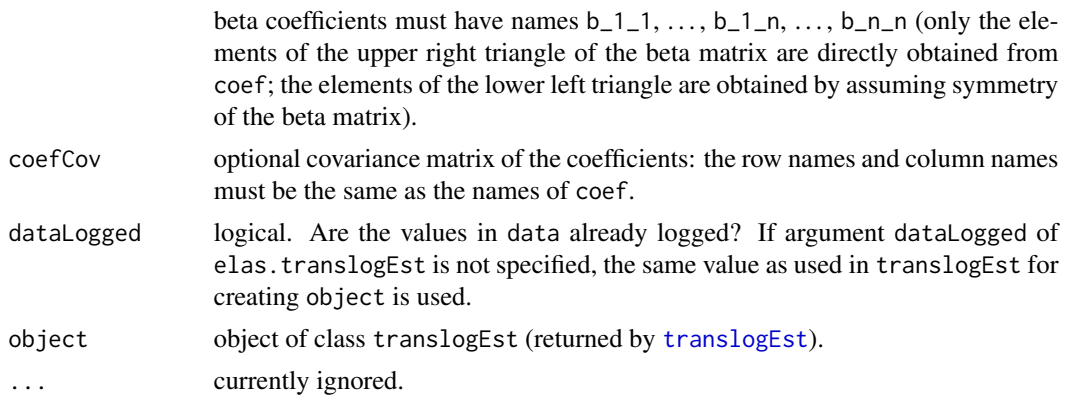

#### Details

Shifter variables do not need to be specified, because they have no effect on the elasticities. Hence, you can use this function to calculate elasticities even for translog functions that have been estimated with shifter variables.

# Value

A data frame containing the elasticities, where each column corresponds to one of the independent variables. If argument coefCov is provided, it has the attributes variance and stdDev, which are two data frames containing the variances and the standard deviations, respectively, of the elasticities.

#### Author(s)

Arne Henningsen

#### See Also

[translogEst](#page-30-1) and [translogCalc](#page-20-1)

# Examples

```
data( germanFarms )
# output quantity:
germanFarms$qOutput <- germanFarms$vOutput / germanFarms$pOutput
# quantity of variable inputs
germanFarms$qVarInput <- germanFarms$vVarInput / germanFarms$pVarInput
# a time trend to account for technical progress:
germanFarms$time <- c(1:20)
# estimate a quadratic production function
estResult <- translogEst( "qOutput", c( "qLabor", "land", "qVarInput", "time"),
   germanFarms )
# calculate production elasticities of all inputs
estEla <- translogEla( c( "qLabor", "land", "qVarInput", "time" ),
   data = germanFarms, coef = coef( estResult ),
   coefCov = vcov( estResult ) )
```
# <span id="page-30-0"></span>translogEst 31

```
# all elasticities
estEla
# t-values of all elasticities
estEla / attributes( estEla )$stdDev
```
<span id="page-30-1"></span>translogEst *Estimate a translog function*

# Description

Estimate a translog function.

# Usage

```
translogEst( yName, xNames, data, shifterNames = NULL,
  dataLogged = FALSE, ... )
```
## S3 method for class 'translogEst' print( x, ... )

# Arguments

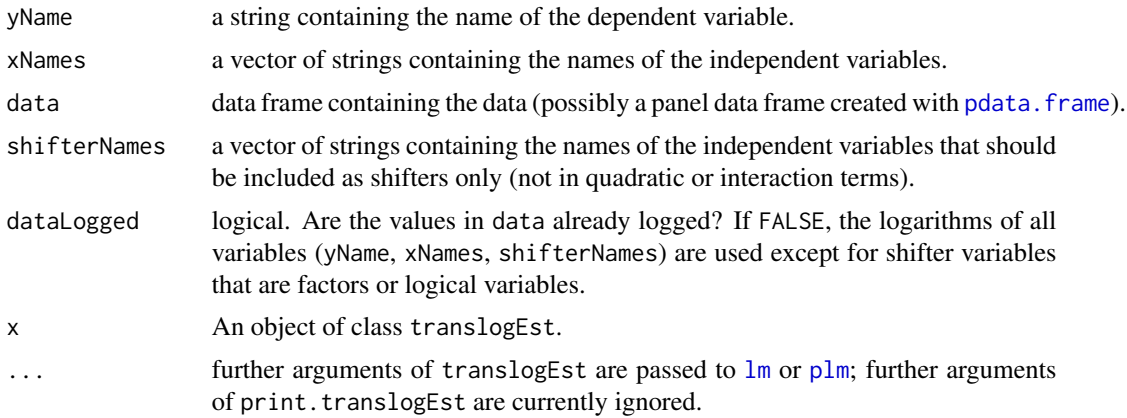

#### Value

a list of class translogEst containing following objects:

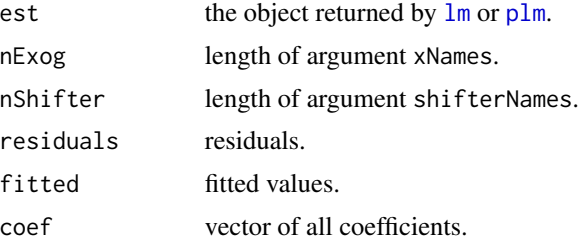

# <span id="page-31-0"></span>32 translogHessian

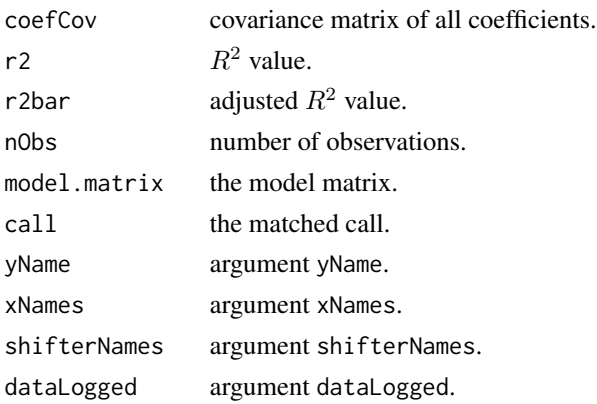

# Author(s)

Arne Henningsen

# See Also

[translogCalc](#page-20-1), [translogDeriv](#page-27-1) and [quadFuncEst](#page-17-1).

#### Examples

```
data( germanFarms )
# output quantity:
germanFarms$qOutput <- germanFarms$vOutput / germanFarms$pOutput
# quantity of variable inputs
germanFarms$qVarInput <- germanFarms$vVarInput / germanFarms$pVarInput
# a time trend to account for technical progress:
germanFarms$time <- c(1:20)
# estimate a quadratic production function
estResult <- translogEst( "qOutput", c( "qLabor", "land", "qVarInput", "time" ),
   germanFarms )
estResult
summary( estResult )
```
<span id="page-31-1"></span>translogHessian *Hessian matrix of a translog function*

#### Description

Calculate the Hessian matrices of a translog function.

### Usage

```
translogHessian( xNames, data, coef, yName = NULL,
dataLogged = FALSE, bordered = FALSE )
```
# <span id="page-32-0"></span>translogHessian 33

#### **Arguments**

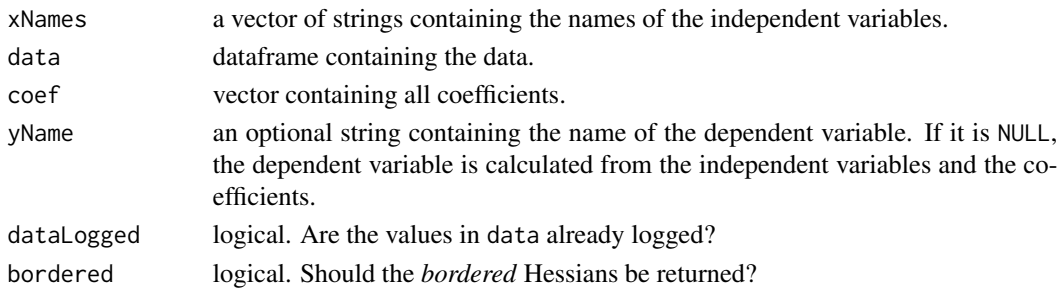

#### Value

a list containing following the (bordered) Hessian matrices at each data point.

#### Author(s)

Arne Henningsen

#### See Also

[translogEst](#page-30-1), [translogDeriv](#page-27-1) and [translogCalc](#page-20-1)

# Examples

```
data( germanFarms )
# output quantity:
germanFarms$qOutput <- germanFarms$vOutput / germanFarms$pOutput
# quantity of variable inputs
germanFarms$qVarInput <- germanFarms$vVarInput / germanFarms$pVarInput
# a time trend to account for technical progress:
germanFarms$time <- c(1:20)
# estimate a quadratic production function
estResult <- translogEst( "qOutput", c( "qLabor", "land", "qVarInput", "time" ),
   germanFarms )
# compute the Hessian matrices (with "fitted" output)
hessians <- translogHessian( c( "qLabor", "land", "qVarInput", "time" ),
   germanFarms, coef( estResult ) )
hessians[[ 1 ]]
# compute the Hessian matrices (with observed output)
hessiansObs <- translogHessian( c( "qLabor", "land", "qVarInput", "time" ),
   germanFarms, coef( estResult ), "qOutput" )
hessiansObs[[ 1 ]]
# compute the bordered Hessian matrices
borderedHessians <- translogHessian( c( "qLabor", "land", "qVarInput", "time" ),
   germanFarms, coef( estResult ), bordered = TRUE )
borderedHessians[[ 1 ]]
```
<span id="page-33-0"></span>

# Description

Create matrix to check or impose the monotonicity restrictions of a translog function.

# Usage

```
translogMonoRestr( xNames, data,
   dataLogged = FALSE, box = FALSE )
```
# Arguments

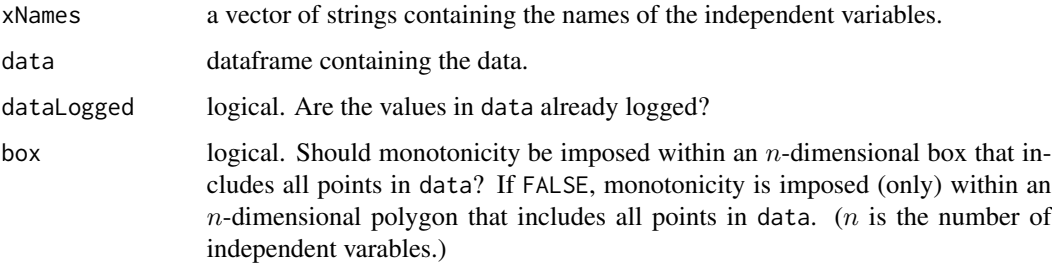

# Value

translogMonoRestr returns a matrix of dimension  $(n \cdot N) \times c$ , where *n* is the number of independent varables,  $N$  is the number of data points at which monotonicity should be imposed (if argument box is FALSE, N is the number of rows in data; if argument box is TRUE,  $N = 2<sup>n</sup>$ ), and  $c = 1 + n(n + 3)/2$  is the number of (linearly independent) coefficients. Multiplying a row of this matrix (e.g.) the kth row of M) by the vector of coefficients ( $\beta$ ) results in the derivative of the dependent variable  $(y)$  with respect to one independent variable (e.g. $\chi_i$ ) at one data point (e.g. $\chi_j$ ):

$$
M[k, ] \cdot \beta = \frac{\partial \ln y}{\partial \ln x_i}
$$

, evaluated at  $x_{1j}$ , ...,  $x_{nj}$ , where  $k = (i - 1)N + j$ . Hence, the observations run faster than the independent variables.

#### Author(s)

Arne Henningsen

#### See Also

[translogEst](#page-30-1), [translogDeriv](#page-27-1), and [translogCheckMono](#page-23-1)

# <span id="page-34-0"></span>translogProdFuncMargCost 35

# Examples

```
data( germanFarms )
# quantity of variable inputs
germanFarms$qVarInput <- germanFarms$vVarInput / germanFarms$pVarInput
# matrix to check or impose monotonicity at all observations
monoRestrObs <- translogMonoRestr( c( "qLabor", "land", "qVarInput" ),
   germanFarms )
# matrix to check or impose monotonicity within a box that includes all
# observations
monoRestrBox <- translogMonoRestr( c( "qLabor", "land", "qVarInput" ),
   germanFarms, box = TRUE )
```
translogProdFuncMargCost

*Marginal Costs of Translog Production Function*

# Description

Calculate the marginal costs of the output from a translog production function.

# Usage

```
translogProdFuncMargCost( yName, xNames, wNames, data, coef,
   dataLogged = FALSE )
```
#### Arguments

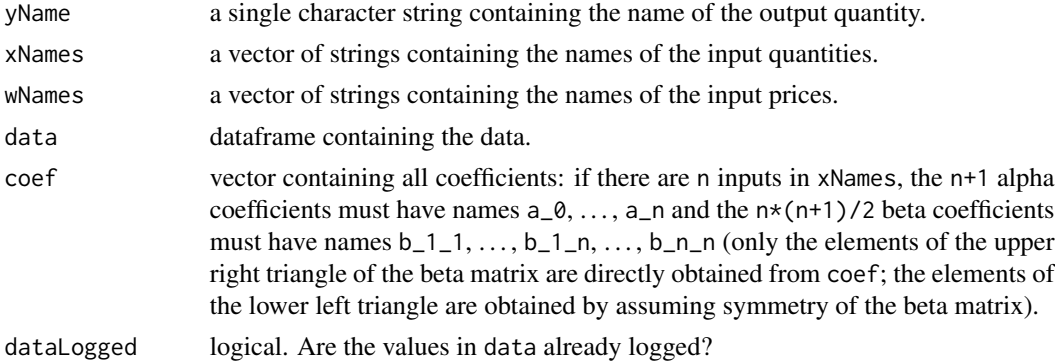

# Value

A vector containing the marginal costs of producing the output.

#### Author(s)

Arne Henningsen and Geraldine Henningsen

#### <span id="page-35-0"></span>See Also

[translogEst](#page-30-1), [translogCalc](#page-20-1), [translogDeriv](#page-27-1), [translogEla](#page-28-1) and [translogCostEst](#page-25-1).

#### Examples

```
data( germanFarms )
# output quantity:
germanFarms$qOutput <- germanFarms$vOutput / germanFarms$pOutput
# quantity of variable inputs
germanFarms$qVarInput <- germanFarms$vVarInput / germanFarms$pVarInput
# a time trend to account for technical progress:
germanFarms$time <- c(1:20)
# generate (artificial) prices
germanFarms$pLand <- 200 + 15 * germanFarms$time
germanFarms$pTime <- 1
# estimate a single-output translog production function
estResult <- translogEst( "qOutput", c( "qLabor", "land", "qVarInput", "time"),
   germanFarms )
# compute the marginal costs of producing the output
margCost <- translogProdFuncMargCost( yName = "qOutput",
   xNames = c( "qLabor", "land", "qVarInput", "time" ),
   wNames = c( "pLabor", "pLand", "pVarInput", "pTime" ),
   data = germanFarms, coef = coef( estResult ) )
```
utility *Fossil Fuel Fired Steam Electric Power Plants*

#### Description

The data frame utility is a panel data set of 72 investor-owned fossil fuel fired steam electric power plants in the United States over eleven years (1986-1996). This data set has 791 observations and, thus, is almost balanced (only one firm-year observation is missing). This data set is used as an example in Kumbhakar, Wang, and Horncastle (2015).

#### Usage

```
data(utility)
```
#### Format

This data frame contains the following columns/variables:

firm firm number (1-72).

year last two digits of the year (86-96).

y net steam electric power generation in MWh.

#### utility 37

regu a dummy variable indicating whether the firm is regulated.

k capital input quantity (estimate of capital cost).

labor quantity index of labor and maintenance input (costs of labor and maintenance divided by wl).

fuel quantity index of fuel input. (costs of fuel divided by wf).

- wl cost-share weighted price of labor and maintenance.
- wf average price of fuel (coal, oil and gas) in USD per BTU.

wk price of the capital input.

# Details

This data set is a revised version of the data set that is used in Kumbhakar and Wang (2006). A detailed description of the data set and the variables can be found in Section 4 of Kumbhakar and Wang (2006).

#### Source

Companion website to Kumbhakar, Wang, and Horncastle (2015): [https://sites.google.com/](https://sites.google.com/site/sfbook2014/) [site/sfbook2014/](https://sites.google.com/site/sfbook2014/).

#### References

Kumbhakar, Subal C. and Hung-Jen Wang (2006): Estimation of Technical and Allocative Inefficiency: A Primal System Approach, Journal of Econometrics 134(2), p. 419-440. [\(doi:10.1016/](https://doi.org/10.1016/j.jeconom.2005.07.001) [j.jeconom.2005.07.001\)](https://doi.org/10.1016/j.jeconom.2005.07.001)

Kumbhakar, Subal C., Hung-Jen Wang, and Alan P. Horncastle (2015): A Practitioner's Guide to Stochastic Frontier Analysis Using Stata. Cambridge University Press. [\(doi:10.1017/CBO9781139342070\)](https://doi.org/10.1017/CBO9781139342070)

# <span id="page-37-0"></span>**Index**

∗ array logDataSet, [12](#page-11-0) ∗ datasets appleProdFr86, [2](#page-1-0) Bleymueller79E25.1, [3](#page-2-0) germanFarms, [11](#page-10-0) Missong03E7.7, [13](#page-12-0) utility, [36](#page-35-0) ∗ methods checkConsist, [4](#page-3-0) coef.quadFuncEst, [9](#page-8-0) coef.translogEst, [10](#page-9-0) elas, [11](#page-10-0) residuals.translogEst, [20](#page-19-0) ∗ models cobbDouglasCalc, [4](#page-3-0) cobbDouglasDeriv, [6](#page-5-0) cobbDouglasOpt, [7](#page-6-0) quadFuncCalc, [14](#page-13-0) quadFuncDeriv, [15](#page-14-0) quadFuncEla, [16](#page-15-0) quadFuncEst, [18](#page-17-0) summary.translogEst, [21](#page-20-0) translogCalc, [21](#page-20-0) translogCheckCurvature, [23](#page-22-0) translogCheckMono, [24](#page-23-0) translogCostEst, [26](#page-25-0) translogDeriv, [28](#page-27-0) translogEla, [29](#page-28-0) translogEst, [31](#page-30-0) translogHessian, [32](#page-31-0) translogMonoRestr, [34](#page-33-0) translogProdFuncMargCost, [35](#page-34-0)

appleProdFr86, [2](#page-1-0)

Bleymueller79E25.1, [3](#page-2-0)

checkConsist, [4](#page-3-0) checkConsist.aidsEst, *[4](#page-3-0)* cobbDouglasCalc, [4,](#page-3-0) *[7,](#page-6-0) [8](#page-7-0)* cobbDouglasDeriv, [6](#page-5-0) cobbDouglasOpt, *[5](#page-4-0)*, [7](#page-6-0) coef.quadFuncEst, [9](#page-8-0) coef.translogEst, [10](#page-9-0)

#### elas, [11](#page-10-0) elas.aidsEst, *[11](#page-10-0)*

elas.quadFuncEst *(*quadFuncEla*)*, [16](#page-15-0) elas.translogEst *(*translogEla*)*, [29](#page-28-0) elasticities *(*elas*)*, [11](#page-10-0)

germanFarms, [11](#page-10-0)

lm, *[19](#page-18-0)*, *[26,](#page-25-0) [27](#page-26-0)*, *[31](#page-30-0)* logDataSet, [12](#page-11-0)

Missong03E7.7, [13](#page-12-0)

pdata.frame, *[12](#page-11-0)*, *[18](#page-17-0)*, *[26](#page-25-0)*, *[31](#page-30-0)* plm, *[19](#page-18-0)*, *[26,](#page-25-0) [27](#page-26-0)*, *[31](#page-30-0)* print.summary.translogCheckMono *(*translogCheckMono*)*, [24](#page-23-0) print.summary.translogEst *(*summary.translogEst*)*, [21](#page-20-0) print.translogCheckCurvature *(*translogCheckCurvature*)*, [23](#page-22-0) print.translogCheckMono *(*translogCheckMono*)*, [24](#page-23-0) print.translogEst *(*translogEst*)*, [31](#page-30-0)

quadFuncCalc, [14,](#page-13-0) *[16,](#page-15-0) [17](#page-16-0)*, *[20](#page-19-0)* quadFuncDeriv, *[14](#page-13-0)*, [15,](#page-14-0) *[17](#page-16-0)*, *[20](#page-19-0)* quadFuncEla, [16](#page-15-0) quadFuncEst, *[10](#page-9-0)*, *[14](#page-13-0)[–17](#page-16-0)*, [18,](#page-17-0) *[27](#page-26-0)*, *[32](#page-31-0)* quasiconcavity, *[23](#page-22-0)* quasiconvexity, *[23](#page-22-0)*

residuals, *[20](#page-19-0)* residuals.translogEst, [20](#page-19-0)

#### INDEX  $39$

semidefiniteness , *[23](#page-22-0)* snqProfitEst , *[20](#page-19-0)* summary.translogCheckMono *(*translogCheckMono *)* , [24](#page-23-0) summary.translogEst, [21](#page-20-0) translogCalc , *[5](#page-4-0)* , [21](#page-20-0) , *[28](#page-27-0)* , *[30](#page-29-0)* , *[32](#page-31-0) , [33](#page-32-0)* , *[36](#page-35-0)* translogCheckCurvature , [23](#page-22-0) , *[25](#page-24-0)* translogCheckMono , *[24](#page-23-0)* , [24](#page-23-0) , *[34](#page-33-0)* translogCostEst , [26](#page-25-0) , *[36](#page-35-0)* translogDeriv , *[7](#page-6-0)* , *[22](#page-21-0)* , *[25](#page-24-0)* , [28](#page-27-0) , *[32](#page-31-0) [–34](#page-33-0)* , *[36](#page-35-0)* translogEla , [29](#page-28-0) , *[36](#page-35-0)* translogEst , *[10](#page-9-0)* , *[20](#page-19-0)[–22](#page-21-0)* , *[24](#page-23-0) , [25](#page-24-0)* , *[27,](#page-26-0) [28](#page-27-0)* , *[30](#page-29-0)* , [31](#page-30-0) , *[33](#page-32-0) , [34](#page-33-0)* , *[36](#page-35-0)* translogHessian , *[28](#page-27-0)* , [32](#page-31-0) translogMonoRestr , [34](#page-33-0) translogProdFuncMargCost , [35](#page-34-0)

#### utility , [36](#page-35-0)

vcov.quadFuncEst *(*coef.quadFuncEst *)* , [9](#page-8-0) vcov.translogEst *(*coef.translogEst *)* , [10](#page-9-0)